## Get Started! Fall 2012

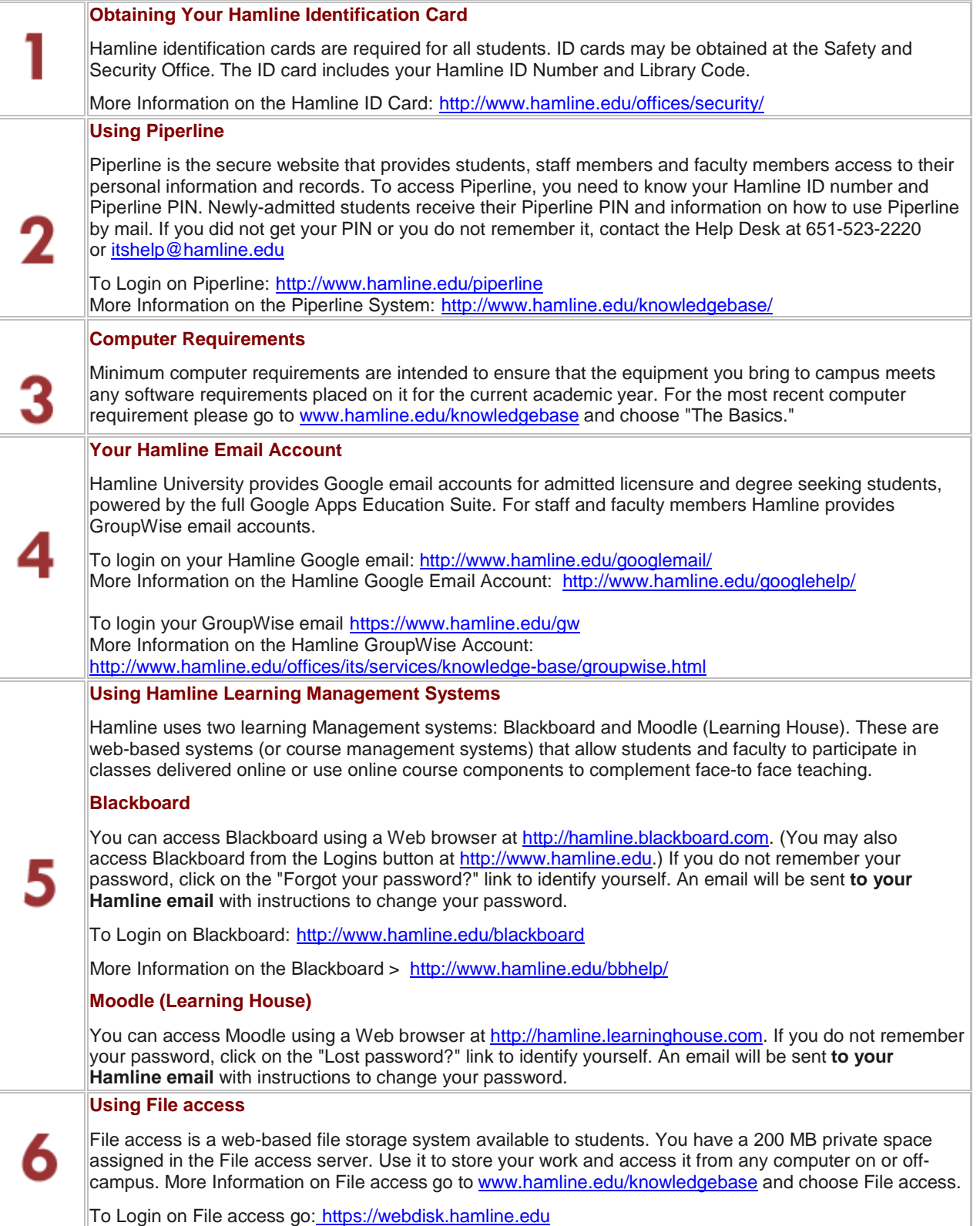

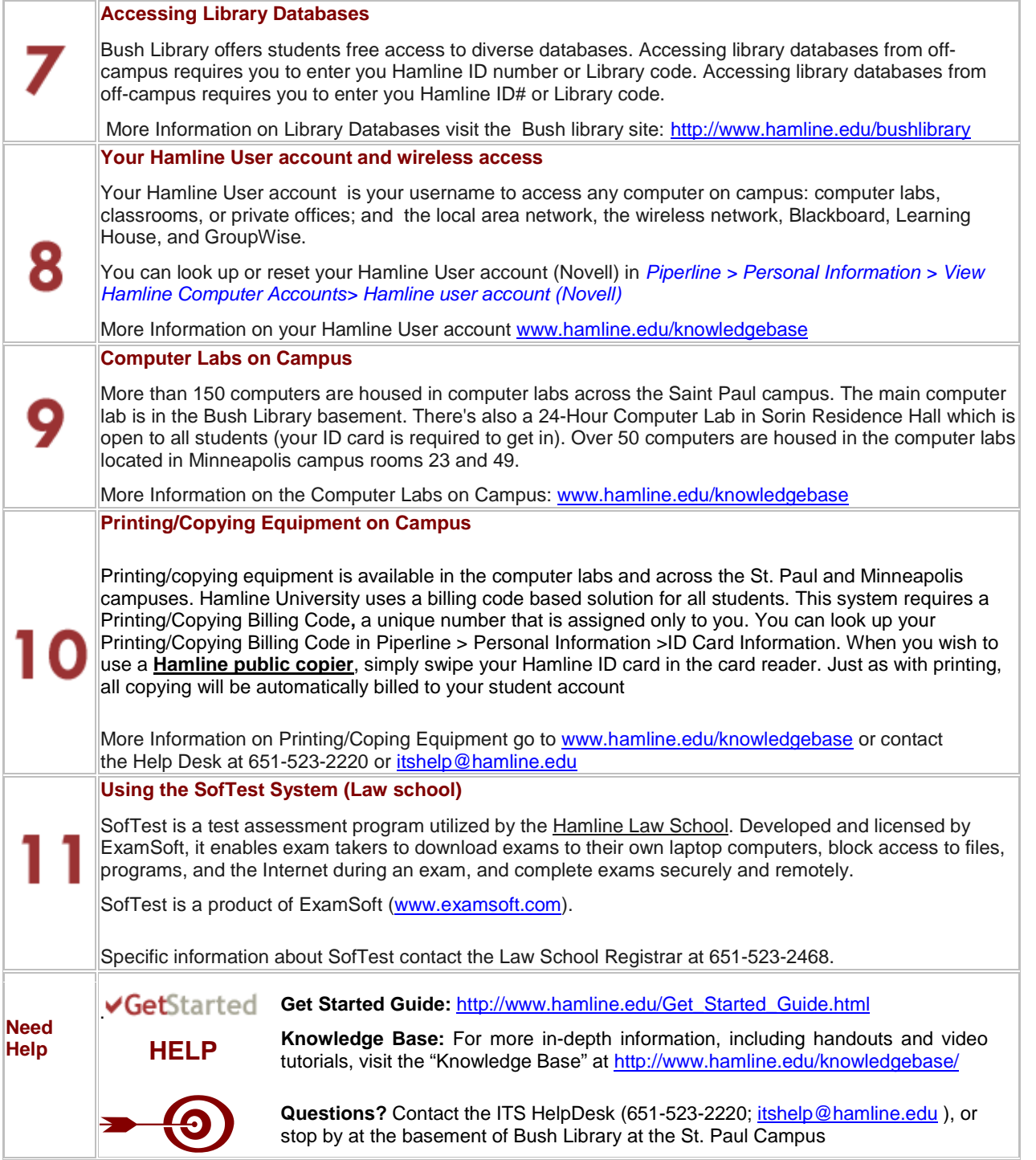